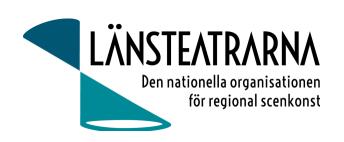

# Protokoll vid styrelsemöte nr 4/2023

**Organisation**: Länsteatrarna Sverige Service AB **Datum**: Torsdag 1 juni kl. 13.00-16.00

Plats: Hotell Downtown Camper, Stockholm

Kallade: Robert Uitto (ordf.) Estrad Norr, Yvonne Rock Västanå Teater, Martin Hedqvist

Västerbottensteatern, Paul Lindvall Scenkonst Öst, Lena Bjurström Regionteater Väst, Niklas Hjulström Västmanlands teater, Linda Stenberg Byteatern Kalmar, Mia Ringblom Hjertner Oktoberteatern, Karl Seldahl Estrad Norr, Ylva Nordin Verksamhetsledare

#### Anmält frånv:

# Föredragningslista

- 1. Sammanträdet öppnas
- 2. Fastställande av ärendelistan

Ärendelistan fastställdes.

3. Val av justerare

Martin Hedqvist valdes att justera protokollet.

4. Föregående protokoll och uppföljning av beslut

Protokollet godkändes och lades till handlingarna.

- 5. Ekonomi
  - a) Månadsrapport

Rapporten godkändes och lades till handlingarna

Förslag att rapporten i fortsättningen periodiseras månatligen eller per kvartal så att man inte jämför utfall för perioden med helårsbudget.

#### 6. Ekonomi – höjning av medlemsavgifter 2024

Styrelsen föreslår en höjning av medlemsavgiften med 300000 :- och att vi ser över hur fördelningen mellan teatrarna ska se ut.

Yvonne föreslår att vi ska undersöka om Länsteatrarna i Sverige skulle kunna söka bidrag som ett tillskott till verksamheten.

Beslut: Styrelsen fastslår förslaget med höjning av medlemsavgift till 300 000:-. Presidiet får i uppdrag att se över hur avgifter ska fördelas.

#### 7. Kommunikation

- a) Nyhetsbrev sänds ut nästa vecka
- b) Informations- och mediaansvar

Robert och Ylva informerar om arbetet med Nyhetsbrev, hemsida, sociala media nu när vår kommunikatör är sjukskriven.

Ordförande tillsammans med nytillträdda verksamhetsledaren gör en översyn av fortsatt arbete och återkommer.

Martin föreslår att vi ska ha ett newsroom för Länsteatrarna i Sverige.

# 8. Köp av IT-support

Microsoft 365 köps in för verksamhetsledare (såsom tidigare) och för Ordförande. Stöd hyrs in för integrering av tjänster samt IT-support.

### 9. Förslag på kalendarium 2023

Styrelsemöte 14 augusti 16.00-17.30 digitalt
Dialogmöte 17-18 augusti i Stockholm
Styrelsemöte 9 oktober 10.00-16.00, Stockholm
Styrelsemöte 10 november 8.30-10.00, digitalt
Höstmöte 15-17 November i Borås
Styrelsemöte 18 december 10.00-16.00, julbord ca 16.00 i Stockholm

- 10. Övriga frågor
- 11. Sammanträdet avslutas

| Justeras:         | Justeras:       |
|-------------------|-----------------|
|                   |                 |
| Robert Uitto Ordf | Martin Hedqvist |

# Verifikat

Transaktion 09222115557494415654

#### Dokument

#### 230601 Protokoll AB nr 4

Huvuddokument

2 sidor

Startades 2023-06-09 08:55:14 CEST (+0200) av Reduca eSign (Re)

Färdigställt 2023-06-13 19:50:18 CEST (+0200)

#### Initierare

#### Reduca eSign (Re)

reduca-esign@reduca.se

## Signerande parter

#### Robert Uitto (RU)

robert.uitto@regionjh.se Signerade 2023-06-13 19:50:18 CEST (+0200)

### Martin Hedqvist (MH)

martin.hedqvist@gmail.com

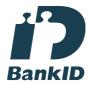

Namnet som returnerades från svenskt BankID var "MARTIN HEDQVIST" Signerade 2023-06-09 13:37:29 CEST (+0200)

Detta verifikat är utfärdat av Scrive. Information i kursiv stil är säkert verifierad av Scrive. Se de dolda bilagorna för mer information/bevis om detta dokument. Använd en PDF-läsare som t ex Adobe Reader som kan visa dolda bilagor för att se bilagorna. Observera att om dokumentet skrivs ut kan inte integriteten i papperskopian bevisas enligt nedan och att en vanlig papperutskrift saknar innehållet i de dolda bilagorna. Den digitala signaturen (elektroniska förseglingen) säkerställer att integriteten av detta dokument, inklusive de dolda bilagorna, kan bevisas matematiskt och oberoende av Scrive. För er bekvämlighet tillhandahåller Scrive även en tjänst för att kontrollera dokumentets integritet automatiskt på: https://scrive.com/verify

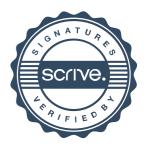